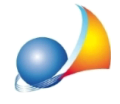

## Come funziona la gestione di preventivi e/o richieste di offerta in PDF? Posso importare automaticamente i prezzi forniti dall'impresa in Euclide?

Tramite la funzione "Operazioni | Richiesta preventivo" verrà generato un computo in formato PDF con la possibilità di editare direttamente i prezzi unitari e con funzionalità di ricalcolo dei parziali e dei totali.

Questo PDF, una volta compilato a cura dell'impresa, potrà essere riletto da Euclide tramite la funzione "Operazioni | Importa preventivo" specificando in quale casella di prezzo inserire i prezzi offerti. In tal modo potranno poi essere confrontate fra loro le diverse offerte ricevute e stampato il computo metrico estimativo senza dover digitare alcun dato.

Il PDF generato dal software, è compilabile e salvabile con l'ultima versione di Acrobat Reader (DC XI o più recente). Versioni meno aggiornate non permettono il salvataggio dei files ma solo la stampa.

Nel caso si volesse utilizzare la funzionalità su PC dotati di Windows XP (che non permettono l'installazione di Acrobat Reader DC XI), è possibile utilizzare altri PDF reader (ad esempio la versione FREE di Foxit Reader scaricabile dal sito https://www.foxitsoftware.com/products/pdf-reader)

Attenzione: non è garantito il funzionamento con software di lettura/gestione PDF diversi dai sopracitati (es. browser).